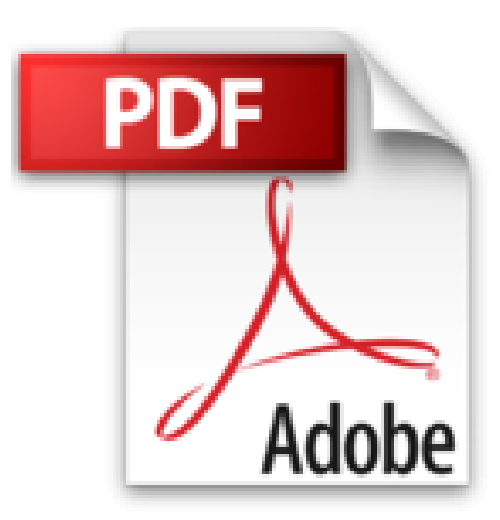

# **20 trucs et astuces pour OS X Lion et Mac OS X (Mon Mac & Moi t. 57)**

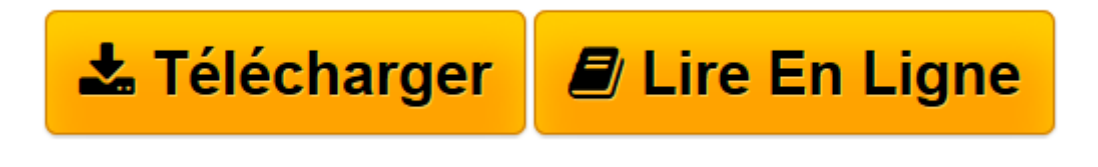

[Click here](http://bookspofr.club/fr/read.php?id=B005ZXV96G&src=fbs) if your download doesn"t start automatically

# **20 trucs et astuces pour OS X Lion et Mac OS X (Mon Mac & Moi t. 57)**

Agnosys

**20 trucs et astuces pour OS X Lion et Mac OS X (Mon Mac & Moi t. 57)** Agnosys

**[Télécharger](http://bookspofr.club/fr/read.php?id=B005ZXV96G&src=fbs)** [20 trucs et astuces pour OS X Lion et Mac OS X \(Mo ...pdf](http://bookspofr.club/fr/read.php?id=B005ZXV96G&src=fbs)

**[Lire en ligne](http://bookspofr.club/fr/read.php?id=B005ZXV96G&src=fbs)** [20 trucs et astuces pour OS X Lion et Mac OS X \( ...pdf](http://bookspofr.club/fr/read.php?id=B005ZXV96G&src=fbs)

## **Téléchargez et lisez en ligne 20 trucs et astuces pour OS X Lion et Mac OS X (Mon Mac & Moi t. 57) Agnosys**

### Format: Ebook Kindle

#### Présentation de l'éditeur

Nous avons sélectionné pour vous 20 trucs et astuces qui vous permettront de tirer le meilleur parti de votre Mac ! Ces trucs et astuces couvrent dans cet ordre les quatre domaines suivants : système, applications, Internet et réseau, maintenance. Le premier chapitre est consacré à des trucs et astuces sur le système d'exploitation avec pour objectif de vous rendre plus efficace avec le Finder, Auto Save, Mission Control, Resume et Spotlight. Dans le deuxième chapitre, les trucs et astuces vous permettront de découvrir des fonctions méconnues des applications livrées en standard avec votre Mac : iCal, iMovie, iTunes, Mail, QuickTime Player X et TextEdit. Dans le troisième chapitre, vous apprendrez à afficher la vitesse de téléchargement d'un contenu dans iTunes, à publier des vidéos sur Facebook, à déplacer des fichiers téléchargés avec Safari et à vous connecter en Wi-Fi à des hotspots. Dans le quatrième et dernier chapitre dédié à la maintenance, les trucs et astuces traitent de la configuration mémoire de votre Mac, de l'obtention d'une assistance sur Internet, de la gestion de l'espace disque et de la séquence de démarrage. Notez qu'au fil des pages de ce livre, nous vous inviterons à télécharger depuis le podcast Agnosys des épisodes vidéo qui vous feront bénéficier d'informations complémentaires sous la forme d'éclairages et de démonstrations. Présentation de l'éditeur

Nous avons sélectionné pour vous 20 trucs et astuces qui vous permettront de tirer le meilleur parti de votre Mac ! Ces trucs et astuces couvrent dans cet ordre les quatre domaines suivants : système, applications, Internet et réseau, maintenance. Le premier chapitre est consacré à des trucs et astuces sur le système d'exploitation avec pour objectif de vous rendre plus efficace avec le Finder, Auto Save, Mission Control, Resume et Spotlight. Dans le deuxième chapitre, les trucs et astuces vous permettront de découvrir des fonctions méconnues des applications livrées en standard avec votre Mac : iCal, iMovie, iTunes, Mail, QuickTime Player X et TextEdit. Dans le troisième chapitre, vous apprendrez à afficher la vitesse de téléchargement d'un contenu dans iTunes, à publier des vidéos sur Facebook, à déplacer des fichiers téléchargés avec Safari et à vous connecter en Wi-Fi à des hotspots. Dans le quatrième et dernier chapitre dédié à la maintenance, les trucs et astuces traitent de la configuration mémoire de votre Mac, de l'obtention d'une assistance sur Internet, de la gestion de l'espace disque et de la séquence de démarrage. Notez qu'au fil des pages de ce livre, nous vous inviterons à télécharger depuis le podcast Agnosys des épisodes vidéo qui vous feront bénéficier d'informations complémentaires sous la forme d'éclairages et de démonstrations. Download and Read Online 20 trucs et astuces pour OS X Lion et Mac OS X (Mon Mac & Moi t. 57) Agnosys #2IDLZT6VSP1

Lire 20 trucs et astuces pour OS X Lion et Mac OS X (Mon Mac & Moi t. 57) par Agnosys pour ebook en ligne20 trucs et astuces pour OS X Lion et Mac OS X (Mon Mac & Moi t. 57) par Agnosys Téléchargement gratuit de PDF, livres audio, livres à lire, bons livres à lire, livres bon marché, bons livres, livres en ligne, livres en ligne, revues de livres epub, lecture de livres en ligne, livres à lire en ligne, bibliothèque en ligne, bons livres à lire, PDF Les meilleurs livres à lire, les meilleurs livres pour lire les livres 20 trucs et astuces pour OS X Lion et Mac OS X (Mon Mac & Moi t. 57) par Agnosys à lire en ligne.Online 20 trucs et astuces pour OS X Lion et Mac OS X (Mon Mac & Moi t. 57) par Agnosys ebook Téléchargement PDF20 trucs et astuces pour OS X Lion et Mac OS X (Mon Mac & Moi t. 57) par Agnosys Doc20 trucs et astuces pour OS X Lion et Mac OS X (Mon Mac & Moi t. 57) par Agnosys Mobipocket20 trucs et astuces pour OS X Lion et Mac OS X (Mon Mac & Moi t. 57) par Agnosys EPub **2IDLZT6VSP12IDLZT6VSP12IDLZT6VSP1**